### WIKIPEDIA

# **zswap**

**See [also](https://en.wikipedia.org/wiki/Zswap#See_also)**

**[References](https://en.wikipedia.org/wiki/Zswap#References)**

**[External](https://en.wikipedia.org/wiki/Zswap#External_links) links**

Both zswap and zbud were created by Seth Jennings. The first public announcement was in December 2012, and the development continued until May 2013 at which point the [codebase](https://en.wikipedia.org/wiki/Codebase) reached its maturity although still having the status of an experimental kernel feature. [\[10\]](https://en.wikipedia.org/wiki/Zswap#cite_note-10)[\[11\]](https://en.wikipedia.org/wiki/Zswap#cite_note-11)

zswap (together with zbud) was merged into the Linux kernel [mainline](https://en.wikipedia.org/wiki/Linux_kernel_mainline) in kernel version 3.11, which was released on September 2, 2013.<sup>[\[4\]](https://en.wikipedia.org/wiki/Zswap#cite_note-kernel-docs-4)[\[12\]](https://en.wikipedia.org/wiki/Zswap#cite_note-12)</sup>

- 13. "Linux kernel 3.15, Section 4. Memory management" [\(http://kernelnewbies.org/Linux\\_3.15#head-73741bc00ce13369767b5a47dfbcfe07ad68f507\)](http://kernelnewbies.org/Linux_3.15#head-73741bc00ce13369767b5a47dfbcfe07ad68f507). kernelnewbies.org. June 8, 2014. Retrieved June 15, 2014.
- 14. "Linux kernel source tree: kernel/git/torvalds/linux.git: mm/zswap: support multiple swap devices" [\(https://git.kernel.org/cgit/linux/kernel/git/torvalds/linux.git/commit/?id=60105e1248f571aa3b895cd63b](https://git.kernel.org/cgit/linux/kernel/git/torvalds/linux.git/commit/?id=60105e1248f571aa3b895cd63bef072ed9d90c77) ef072ed9d90c77). [kernel.org](https://en.wikipedia.org/wiki/Kernel.org). April 7, 2014. Retrieved June 15, 2014.
- 15. Dan Magenheimer (April 3, 2013). "In-kernel memory compression" [\(https://lwn.net/Articles/545244/\)](https://lwn.net/Articles/545244/). [LWN.net](https://en.wikipedia.org/wiki/LWN.net). Retrieved March 8, 2014.

- zswap [\(https://www.kernel.org/doc/html/latest/vm/zswap.html\)](https://www.kernel.org/doc/html/latest/vm/zswap.html) Linux Kernel documentation
- Linux Transparent Memory Compression [\(https://www.youtube.com/watch?v=jYLzokeRtd0\)](https://www.youtube.com/watch?v=jYLzokeRtd0) on [YouTube](https://en.wikipedia.org/wiki/YouTube), September 30, 2013, by Seth Jennings
- Zswap a compressed page add-on for the Linux kswapd [\(https://web.archive.org/web/20140202233144/http://queen.run.montefiore.ulg.ac.be/~martin/wordpress/wp-content/uploads/2013/02/os-zswap](https://web.archive.org/web/20140202233144/http://queen.run.montefiore.ulg.ac.be/~martin/wordpress/wp-content/uploads/2013/02/os-zswap.pdf) .pdf), University of Liege, March 15, 2013, by Sylvain Martin
- The Compression Cache: Virtual Memory Compression for Handheld Computers [\(http://www.cs.princeton.edu/~mfreed//docs/6.033/compression.pdf\)](http://www.cs.princeton.edu/~mfreed//docs/6.033/compression.pdf), March 16, 2000, by Michael J. Freedman

```
Since version 3.15 of the Linux kernel, which was released on June 8, 2014, zswap properly supports multiple swap devices.
[13][14]
```
One of the alternatives to zswap is [zram,](https://en.wikipedia.org/wiki/Zram) which provides a similar but still different "swap compressed pages to RAM" mechanism to the Linux kernel.

The main difference is that zram provides a compressed block [device](https://en.wikipedia.org/wiki/Block_device) using RAM for storing data, which acts as a regular and separate swap device. Using zram requires additional configuration in [userspace,](https://en.wikipedia.org/wiki/Userspace) using the [mkswap](https://en.wikipedia.org/wiki/Mkswap) [swapon](https://en.wikipedia.org/wiki/Swapon) [command-line](https://en.wikipedia.org/wiki/Command-line_utility) utilities, so the RAM-based swap device provided by zram is initialized and configured to be used. As a result of its design, zram can provide swap space even if no other swap devices are available, whi zram more suitable for systems not already providing swap space, such as embedded devices.<sup>[\[15\]](https://en.wikipedia.org/wiki/Zswap#cite_note-lwn-545244-15)</sup>

In comparison, zswap operates transparently and requires no additional configuration in userspace, and acts as a RAM-based compressed cache for regular swap devices. This provides zswap with an [eviction](https://en.wikipedia.org/wiki/Cache_eviction) mechanism for less swapped pages, which zram lacks. Though, as a result of its design, at least one already existing swap device is required for zswap to be used.<sup>[\[15\]](https://en.wikipedia.org/wiki/Zswap#cite_note-lwn-545244-15)</sup>

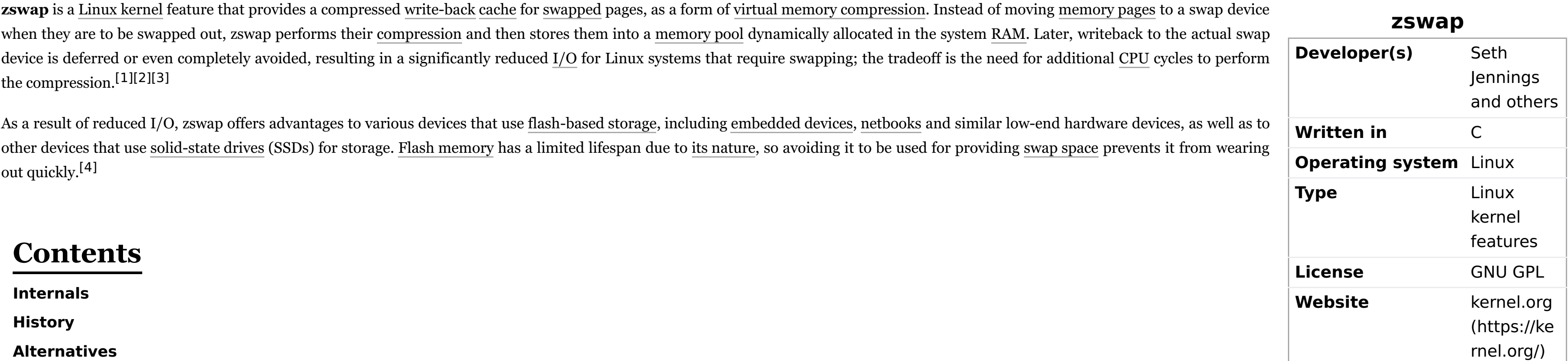

zswap is integrated into the rest of Linux kernel's virtual [memory](https://en.wikipedia.org/wiki/Virtual_memory) subsystem using the [API](https://en.wikipedia.org/wiki/API) provided by **frontswap**, which is a mechanism of the Linux kernel that abstracts various types of storage that can be used as swap a result, zswap operates as a backend driver for frontswap by providing what is internally visible as a pseudo-RAM device. In other words, the frontswap API makes zswap capable of intercepting [memory](https://en.wikipedia.org/wiki/Memory_page) pages while they are b swapped out, and capable of intercepting page [faults](https://en.wikipedia.org/wiki/Page_fault) for the already swapped pages; the access to those two paths allows zswap to act as a compressed write-back cache for swapped pages.<sup>[\[1\]](https://en.wikipedia.org/wiki/Zswap#cite_note-lwn-537422-1)[\[6\]](https://en.wikipedia.org/wiki/Zswap#cite_note-6)</sup>

Internally, zswap uses compression [modules](https://en.wikipedia.org/wiki/Loadable_kernel_module) provided by the Linux kernel's [crypto](https://en.wikipedia.org/wiki/Crypto_API_(Linux)) API, which makes it possible, for example, to offload the compression tasks from the main CPU using any of the hardware compression accelerat supported by the Linux kernel. The selection of the desired compression module can be performed dynamically at the boot time through the value of kernel boot [parameter](https://en.wikipedia.org/wiki/Linux_kernel_boot_parameters) zswap. compressor; if not specified, it defaults to de that selects the [Lempel–Ziv–Oberhumer](https://en.wikipedia.org/wiki/Lempel%E2%80%93Ziv%E2%80%93Oberhumer) (LZO) compression. As of version 3.13 of the Linux kernel, zswap also needs to be explicitly enabled by specifying value 1 for the kernel boot parameter z<code>swap.enabled.[\[1\]](https://en.wikipedia.org/wiki/Zswap#cite_note-lwn-537422-1)[\[2\]](https://en.wikipedia.org/wiki/Zswap#cite_note-ibm-44a4f27eba32-2)[\[4\]](https://en.wikipedia.org/wiki/Zswap#cite_note-kernel-docs-4)</code>

The maximum size of the memory pool used by zswap is configurable through the [sysfs](https://en.wikipedia.org/wiki/Sysfs) parameter max\_pool\_percent, which specifies the maximum percentage of total system RAM that can be occupied by the pool. The memory pool is not preallocated to its configured maximum size, and instead grows and shrinks as required. When the configured maximum pool size is reached as the result of performed swapping, or when growing the pool is impossib an [out-of-memory](https://en.wikipedia.org/wiki/Out-of-memory) condition, swapped pages are [evicted](https://en.wikipedia.org/wiki/Cache_eviction) from the memory pool to a swap device on the least [recently](https://en.wikipedia.org/wiki/Least_recently_used) used (LRU) basis. This approach makes zswap a true swap cache, as the oldest cached pages are evicted to a s device once the cache is full, making room for newer swapped pages to be compressed and cached.<sup>[\[1\]](https://en.wikipedia.org/wiki/Zswap#cite_note-lwn-537422-1)[\[4\]](https://en.wikipedia.org/wiki/Zswap#cite_note-kernel-docs-4)[\[7\]](https://en.wikipedia.org/wiki/Zswap#cite_note-7)</sup>

**zbud** is a special-purpose memory [allocator](https://en.wikipedia.org/wiki/Memory_allocator) used internally by zswap for storing compressed pages, implemented as a rewrite of the zbud allocator used by the [Oracle](https://en.wikipedia.org/wiki/Oracle_Corporation)'s zcache,<sup>[\[8\]](https://en.wikipedia.org/wiki/Zswap#cite_note-8)</sup> which is another virtual memory compressi implementation for the Linux kernel. Internally, zbud works by storing up to two compressed pages (["buddies"](https://en.wikipedia.org/wiki/Buddy_memory_allocation), hence the allocator name) per physical memory page, which brings both advantages due to easy coalescing and reus freed space, and disadvantages due to possible lower memory utilization. However, as a result of its design, zbud cannot [allocate](https://en.wikipedia.org/wiki/Memory_allocation) more memory space than it would be originally occupied by the uncompressed pages.<sup>[\[3\]](https://en.wikipedia.org/wiki/Zswap#cite_note-phoronix-MTQwODI-3)[\[9\]](https://en.wikipedia.org/wiki/Zswap#cite_note-9)</sup>

- 1. Seth Jennings (February 12, 2013). "The zswap compressed swap cache" [\(https://lwn.net/Articles/537422/\)](https://lwn.net/Articles/537422/). [LWN.net](https://en.wikipedia.org/wiki/LWN.net). Retrieved January 22, 2014.
- 2. Jenifer Hopper (December 11, 2012). "New Linux zswap compression functionality" [\(https://www.ibm.com/developerworks/community/blogs/fe313521-2e95-46f2-817d-44a4f27eba32/entry/new\\_linux\\_zs](https://www.ibm.com/developerworks/community/blogs/fe313521-2e95-46f2-817d-44a4f27eba32/entry/new_linux_zswap_compression_functionality7?lang=en) wap\_compression\_functionality7?lang=en). [IBM](https://en.wikipedia.org/wiki/IBM). Retrieved January 31, 2014.
- 3. Michael Larabel (July 11, 2013). "Zswap Merged Into The Linux 3.11 Kernel" [\(https://www.phoronix.com/scan.php?page=news\\_item&px=MTQwODI\)](https://www.phoronix.com/scan.php?page=news_item&px=MTQwODI). [Phoronix](https://en.wikipedia.org/wiki/Phoronix). Retrieved February 5, 2014.
- 4. "Linux kernel documentation: Documentation/vm/zswap.txt" [\(https://www.kernel.org/doc/Documentation/vm/zswap.txt\)](https://www.kernel.org/doc/Documentation/vm/zswap.txt). [kernel.org](https://en.wikipedia.org/wiki/Kernel.org). November 22, 2013. Retrieved January 22, 2014.
- 5. Dan Magenheimer (April 22, 2010). "Frontswap [PATCH 0/4] (was Transcendent Memory): Overview" [\(http://article.gmane.org/gmane.linux.kernel.mm/47394\)](http://article.gmane.org/gmane.linux.kernel.mm/47394). gmane.org. Retrieved December 23, 2014.
- 6. Jonathan Corbet (May 4, 2010). "Cleancache and Frontswap" [\(https://lwn.net/Articles/386090/\)](https://lwn.net/Articles/386090/). [LWN.net](https://en.wikipedia.org/wiki/LWN.net). Retrieved March 26, 2014.
- 7. "Linux kernel source tree: kernel/git/torvalds/linux.git: zswap: add to mm/" [\(https://git.kernel.org/cgit/linux/kernel/git/torvalds/linux.git/commit/?id=2b2811178e85553405b86e3fe78357b9b95889ce\)](https://git.kernel.org/cgit/linux/kernel/git/torvalds/linux.git/commit/?id=2b2811178e85553405b86e3fe78357b9b95889ce). [kernel.org](https://en.wikipedia.org/wiki/Kernel.org). July 11, 2013. Retrieved February 5, 2014.
- 8. Dan Magenheimer (March 29, 2012). "Zcache and RAMster (oh, and frontswap too): Overview and some benchmarking" [\(https://oss.oracle.com/projects/tmem/dist/documentation/presentations/LSFMM1](https://oss.oracle.com/projects/tmem/dist/documentation/presentations/LSFMM12-zcache-final.pdf#page=12) 2-zcache-final.pdf#page=12) (PDF). oss.oracle.com. p. 12. Retrieved August 19, 2015.
- 9. "Linux kernel source tree: kernel/git/torvalds/linux.git: zbud: add to mm/" [\(https://git.kernel.org/cgit/linux/kernel/git/torvalds/linux.git/commit/?id=4e2e2770b1529edc5849c86b29a6febe27e2f083\)](https://git.kernel.org/cgit/linux/kernel/git/torvalds/linux.git/commit/?id=4e2e2770b1529edc5849c86b29a6febe27e2f083). [kernel.org](https://en.wikipedia.org/wiki/Kernel.org). July 11, 2013. Retrieved February 5, 2014.
- 10. "[PATCH 0/8] zswap: compressed swap caching" [\(http://article.gmane.org/gmane.linux.kernel/1408711\)](http://article.gmane.org/gmane.linux.kernel/1408711). gmane.org. December 11, 2012. Retrieved January 5, 2014.
- 11. "[PATCHv10 0/4] zswap: compressed swap caching" [\(http://article.gmane.org/gmane.linux.kernel/1487788\)](http://article.gmane.org/gmane.linux.kernel/1487788). gmane.org. May 8, 2013. Retrieved January 5, 2014.
- 12. "Linux kernel 3.11, Section 9. Zswap: A compressed swap cache" (http://kernelnewbies.org/Linux 3.11#head-e34ed8623c5b96a292064848451d3a7f85faa449). kernelnewbies.org. September 2, 2013. Retrieved January 22, 2014.

#### Retrieved from ["https://en.wikipedia.org/w/index.php?title=Zswap&oldid=862518407"](https://en.wikipedia.org/w/index.php?title=Zswap&oldid=862518407)

**This page was last edited on 4 October 2018, at 22:13 (UTC).**

Text is available under the Creative Commons [Attribution-ShareAlike](https://en.wikipedia.org/wiki/Wikipedia:Text_of_Creative_Commons_Attribution-ShareAlike_3.0_Unported_License) License; additional terms may apply. By using this site, you agree to the [Terms](https://foundation.wikimedia.org/wiki/Terms_of_Use) of Use and [Privacy](https://foundation.wikimedia.org/wiki/Privacy_policy) Policy. Wikipedia® is a registered trademark of the Wikimedia [Foundation,](https://www.wikimediafoundation.org/) Inc., a non-profit organization.

**Internals**

# **History**

### **Alternatives**

## **See also**

- Cache [\(computing\)](https://en.wikipedia.org/wiki/Cache_(computing))
- **[Linux](https://en.wikipedia.org/wiki/Linux_swap) swap**
- Swap [partitions](https://en.wikipedia.org/wiki/Swap_partitions_on_SSDs) on SSDs

#### **References**

#### **External links**